## **GUÍA DE PORTADA PARA MAESTRÍA**

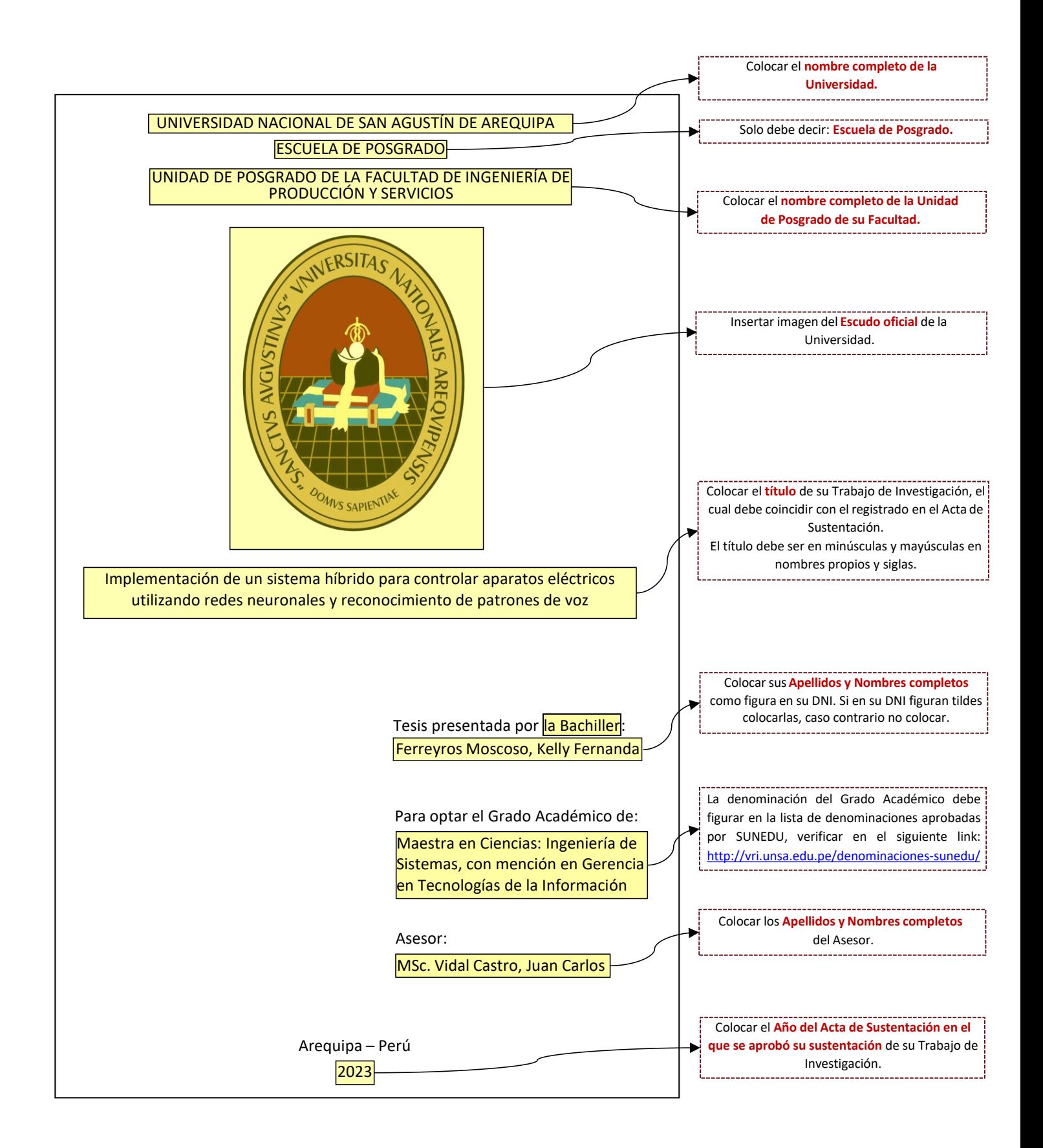